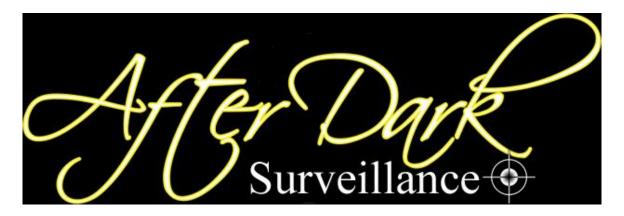

# **OPTUS**

## Email APN / Technical Settings

It is necessary to have an email account with an email provider and to usually have all the settings for that account, including email address, password and the mail server details.

- APN: internet
- Incoming Mail Server Details
- Outgoing Mail Server Details

Mail Servers are the Incoming and Outgoing methods in which email is sent and received between you and your recipient. Commonly used incoming mail servers are:

- Optus: mail.optusnet.com.au (SSL Off)
- Virgin: mail.virginbroadband.com.au (SSL Off)
- Hotmail: pop3.live.com (SSL On)
- Yahoo: pop.mail.yahoo.com.au (SSL On)
- Gmail: pop.gmail.com (SSL On)

The Outgoing mail server will always be smtp.optusnet.com.au when using the Optus Open Network, this may not work when using WiFi and a non-OptusNet email account

#### MMS APN / Technical Settings

Name: Optus MMS

Home Page: http://mmsc.optus.com.au:8002/

APN: MMS

Primary Proxy: 61.88.190.10

Port: 8070

## SMS / SMSC Technical Settings

- SMSC Number: +61411990001
- Save as Default Message Centre, if prompted

## WAP APN / Technical Settings

Name: Optus WAP

Homepage: http://networker.optus.net.au/wap/index.wml

APN: wap.optus.net.au

• Gateway/Proxy IP Address: 202.139.83.152

Port: 8070

Important: You must switch your phone off and on again for these new settings to take effect.

#### **TELSTRA**

Connection name Telstra.mms

Data bearer GPRS/Packet Data

Access point name (or APN) telstra.mms
Username (Leave blank)
Password (Leave blank)

Authentication Normal

Proxy or Gateway IP 10.1.1.180, port 80 (if this doesn't work on an older mobile, then use:

10.1.1.155, port 9201)

Homepage or Push Server http://mmsc.telstra.com:8002

Address

Connection Security Off

Session Mode Permanent

WWW.AFTERDARKSURVEILLANCE.COM